**UNIVERSIDADE FEDERAL DE CAMPINA GRANDE CENTRO DE CIÊNCIAS E TECNOLOGIA UNIDADE ACADÊMICA DE DESIGN - UAD EDITAL Nº 06/2020 ANEXO I** 

# **Projeto de Produto, Materiais e Processos de Fabricação em Design**

## **PROGRAMA:**

- 1. Descrição dos materiais e processos de fabricação da CADEIRA POLYPROP CHAIR, (1962/1963), de **Robin Day**, e possibilidades de aplicação de outros materiais/processos, com ênfase na sustentabilidade e inclusão social.
- 2. Descrição dos materiais e processos de fabricação da CADEIRA LCW (Lounge Chair Wood) de **Charles e Ray Eames**, (1945), e possibilidades de aplicação de outros materiais/processos, com ênfase na sustentabilidade e inclusão social.
- 3. Descrição dos materiais e processos de fabricação da CADEIRA Nº 14, **Michael Thonet**, (1859), e possibilidades de aplicação de outros materiais/processos, com ênfase na sustentabilidade e inclusão social.
- 4. Descrição dos materiais e processos de fabricação da CADEIRA BUTTERFLY (Modelo 198), de **Jorge Ferrari-Hardoy**, **Juan Kurchn** e **Antonio Bonet**, (1938), e possibilidades de aplicação de outros materiais/processos, com ênfase na sustentabilidade e inclusão social.
- 5. Descrição dos materiais e processos de fabricação da CADEIRA DONNA (Modelo Nº UP5), de **Gaetano Pesce**, (1969), de, e possibilidades de aplicação de outros materiais/processos, com ênfase na sustentabilidade e inclusão social.

### **REFERÊNCIAS**

- 1. BAXTER, Mike. **Projeto de Produto: guia prático para o design de novos produtos**. São Paulo: Blucher, 2000.
- 2. FIELL, Peter; FIELL, Charlotte. **1000 Chairs**. Koln: Taschen, 1997.
- 3. LEFTERI, Chris. **Como se faz: 92 técnicas de fabricação para design de produtos**; 2ª ed. São Paulo: Blücher; 2013.
- 4. LESKO, Jim. **Design industrial: materiais e processos de fabricação**. São Paulo; Edgar Blücher; 2005.
- 5. LÖBACH, Bernd. **Design Industrial: Bases Para a Configuração dos Produtos Industriais.**  São Paulo: Blucher, 2001.
- 6. LIMA, M. A. M. **Introdução aos materiais e processos para designers**; Rio de Janeiro: Ciência Moderna; 2006.
- 7. MANZINI, E.; VEZZOLI, C. **O desenvolvimento de produtos sustentáveis**. São Paulo: EDUSP, 2008.
- 8. MORAES, Dijon De. **Metaprojeto: o design do design**. São Paulo: Blucher, 2010.
- 9. PAZMINO, Ana Verônica. **Como se cria: 40 métodos para design de produtos.** São Paulo: Blucher, 2015.
- 10. PLATCHCK, Elizabeth Regina. **Design Industrial - Metodologia de Ecodesign para o Desenvolvimento de Produtos Sustentáveis**. São Paulo: Editora: Atlas, 2012.

### **BANCA EXAMINADORA**

Prof. Dr. Glielson Nepomuceno Montenegro Prof. Dr. Marconi Luiz França Prof. Ms. Levi Galdino Prof. Dr. Eduardo Carvalho Araújo (suplente)

## **Teoria e Prática do Design por meio de softwares: InDesign/Illustrator, Rhinoceros e Inventor.**

## **PROGRAMA:**

- **1.** Modele em 3D um objeto **eletroeletrônico**, renderize e construa uma prancha de apresentação com imagens e textos. Usar os softwares **Rhinoceros e Illustrator/Indesign/Photoshop.**
- 2. Modele em 3D um objeto **eletroeletrônico**, renderize e construa uma prancha de apresentação com imagens e textos. Usar os softwares **Inventor e Illustrator/Indesign/Photoshop.**
- 3. Modele em 3D um objeto tipo **mobiliário**, renderize e construa uma prancha de apresentação com imagens e textos. Usar os softwares **Rhinoceros e Illustrator/Indesign/Photoshop.**
- 4. Modele em 3D um objeto tipo **mobiliário**, renderize e construa uma prancha de apresentação com imagens e textos. Usar os softwares **Inventor e Illustrator/Indesign/Photoshop.**
- **5.** Modele em 3D um objeto **médico-hospitalar**, renderize e construa uma prancha de apresentação com imagens e textos. Usar os softwares **Rhinoceros e Illustrator/Indesign/Photoshop.**
- **6.** Modele em 3D um objeto **médico-hospitalar**, renderize e construa uma prancha de apresentação com imagens e textos. Usar os softwares **Inventor e Illustrator/Indesign/Photoshop.**
- **7.** Modele em 3D, uma **ferramenta manual**, renderize e construa uma prancha de apresentação com imagens e textos. Usar os softwares **Rhinoceros e Illustrator/Indesign/Photoshop.**
- **8.** Modele em 3D uma **ferramenta manual**, renderize e construa uma prancha de apresentação com imagens e textos. Usar os softwares **Inventor e Illustrator/Indesign/Photoshop.**

**VERSÕES DOS SOFTWARES DISPONÍVEIS DO COMPUTADOR ONDE SERÃO REALIZADAS AS PROVAS PRÁTICAS: Illustrator CC, Photohop CC, InDesign CC, Inventor 2018 e Rhinoceros 04.**

### **REFERÊNCIAS**

- 1. ANDRADE, Marcos Serafim de. **Adobe Illustrator CC.** São Paulo: Editora SENAC, 2018.
- 2. ANDRADE, Marcos Serafim de. **Adobe Photoshop CC.** São Paulo: Editora SENAC, 2019.
- 3. ANDRADE, Marcos Serafim de. **Adobe InDesign CC.** São Paulo: Editora SENAC, 2017.
- 4. CHONG, Sim Pern. **Rhinoceros Visualisation & Rendering:** A guide to using Rhino 6 & Grasshopper for 3D rendering. San Francisco: Amazon, 2019.
- 5. DEJARLD, Tina; ANTON, Kelly Kordes. **Adobe InDesign Classroom in a Book.** San Francisco:

Adobe Press, 2019.

- 6. FAULKNER, Andrew; CHAVEZ, Conrad. **Adobe Photoshop Classroom in a Book.** San Francisco: Adobe Press, 2019.
- 7. FRASER, TOM. **O guia completo da cor**. São Paulo: Editora Senac, 2007.
- 8. MÜLLER-BROCKMANN, Josef. **Sistemas de grelhas**: um manual para designers gráficos. 3a ed. Barcelona: Editora Gustavo Gili, 2016.
- 9. OLIVEIRA, Adriano de. **Modelagem automotiva e de produtos com Rhinoceros 3.0 e 3ds Max 8**. São Paulo: Editora Érica, 2012.
- 10. ROSETTI, Eliania. **Desenhando Jóias com Rhinoceros**. São Paulo: Editora Leon, 2017
- 11. TICKOO, Sham. **Autodesk Inventor Professional 2020 for Designers.** Schererville: CADCIM Technologies, 2019.
- 12. WOOD, Brian. **Adobe Illustrator Classroom in a Book.** San Francisco: Adobe Press, 2019.
- 13. ZAPPATERRA, Yolanda; CALDWELL, Cath. **Design editorial**. São Paulo: Gustavo Gilli, 2014.

#### **BANCA EXAMINADORA**

#### **Titulares:**

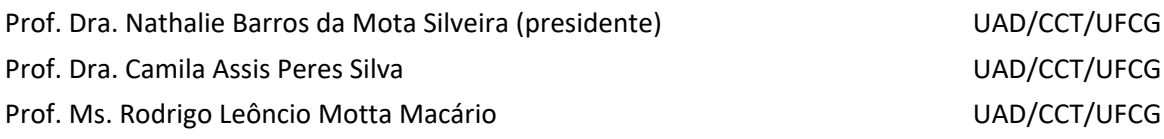

#### **Suplentes:**

Prof. Ms. Valter Oliveira Nascimento UAD/CCT/UFCG